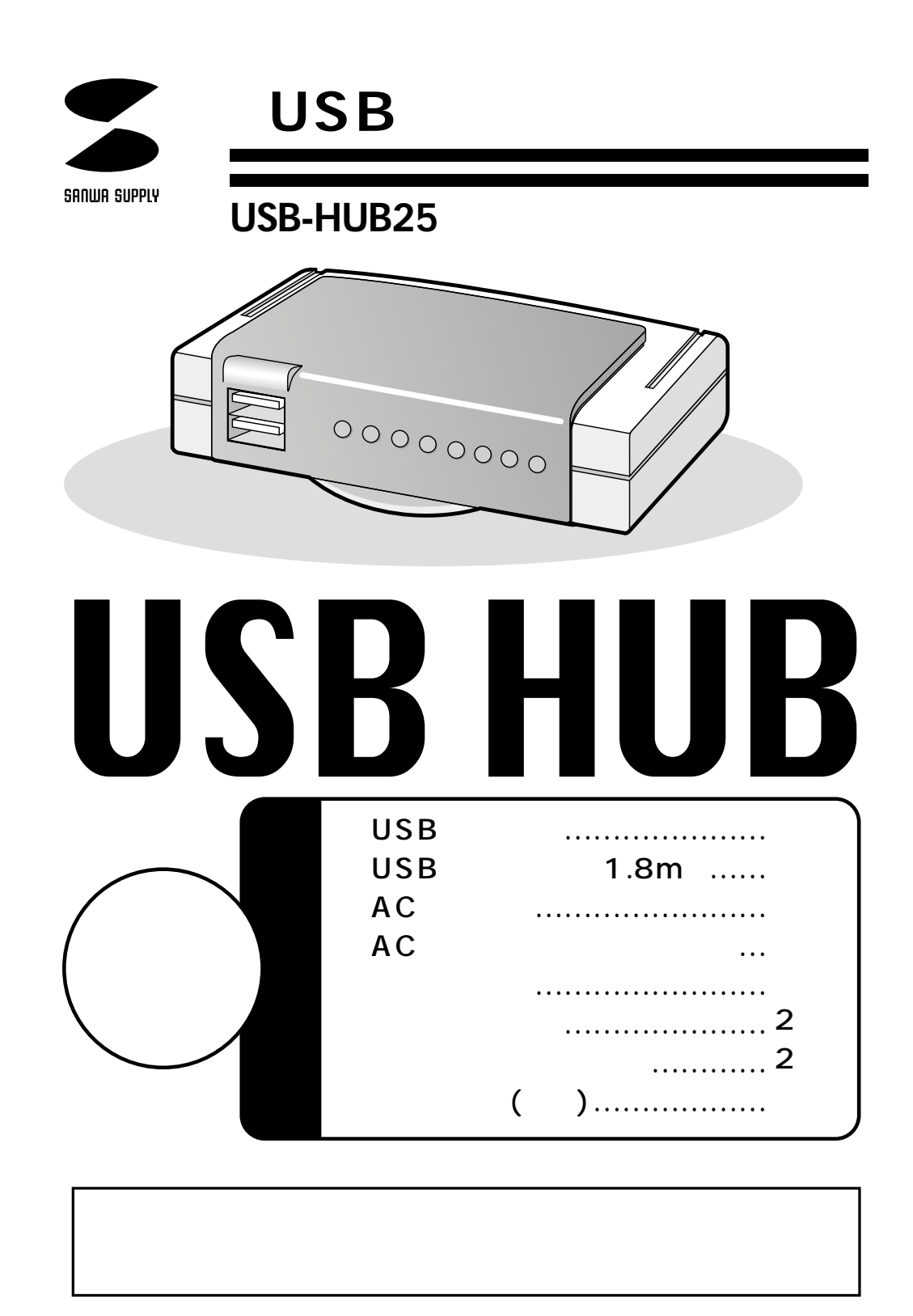

サンワサプライ株式会社

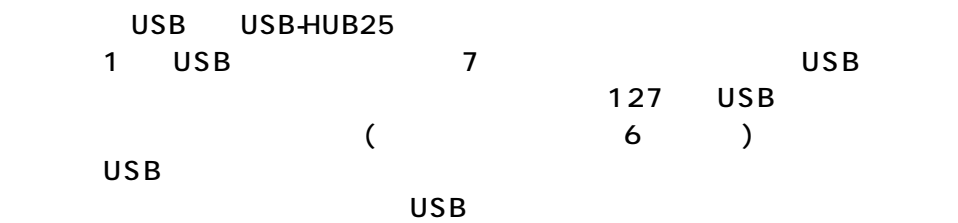

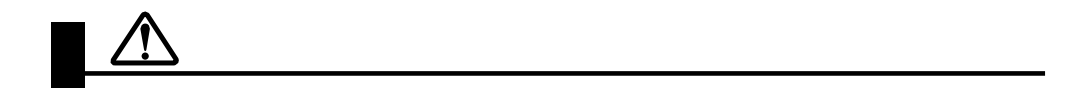

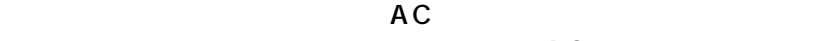

 $AC$ 

 $AC$ 

 $AC$ 

**1**

 $A C$ 

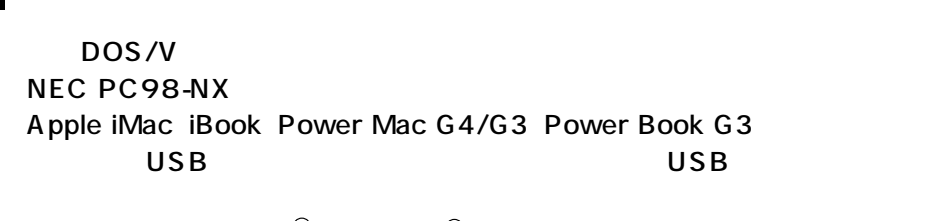

 $OS$  Microsoft $^{\circledR}$  Windows $^{\circledR}$  2000 98SE 98 95(OSR2.1) MacOS 9.0 8.6 8.5

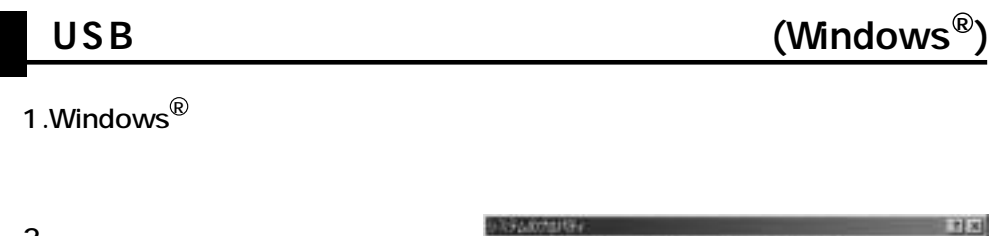

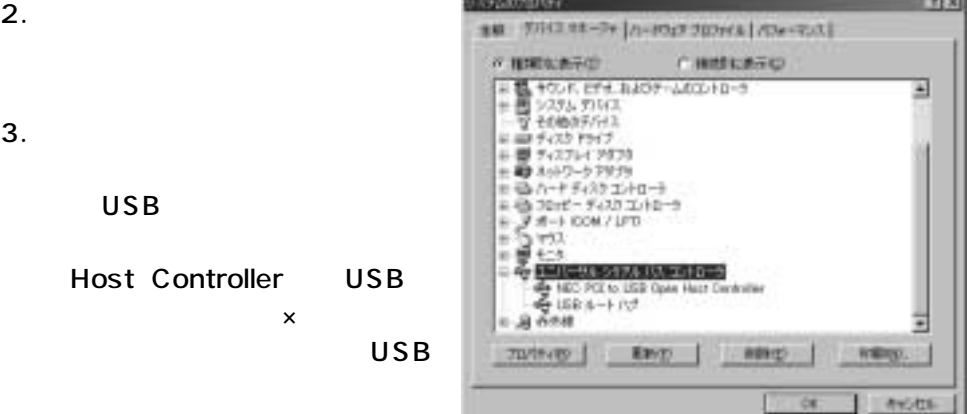

**2**

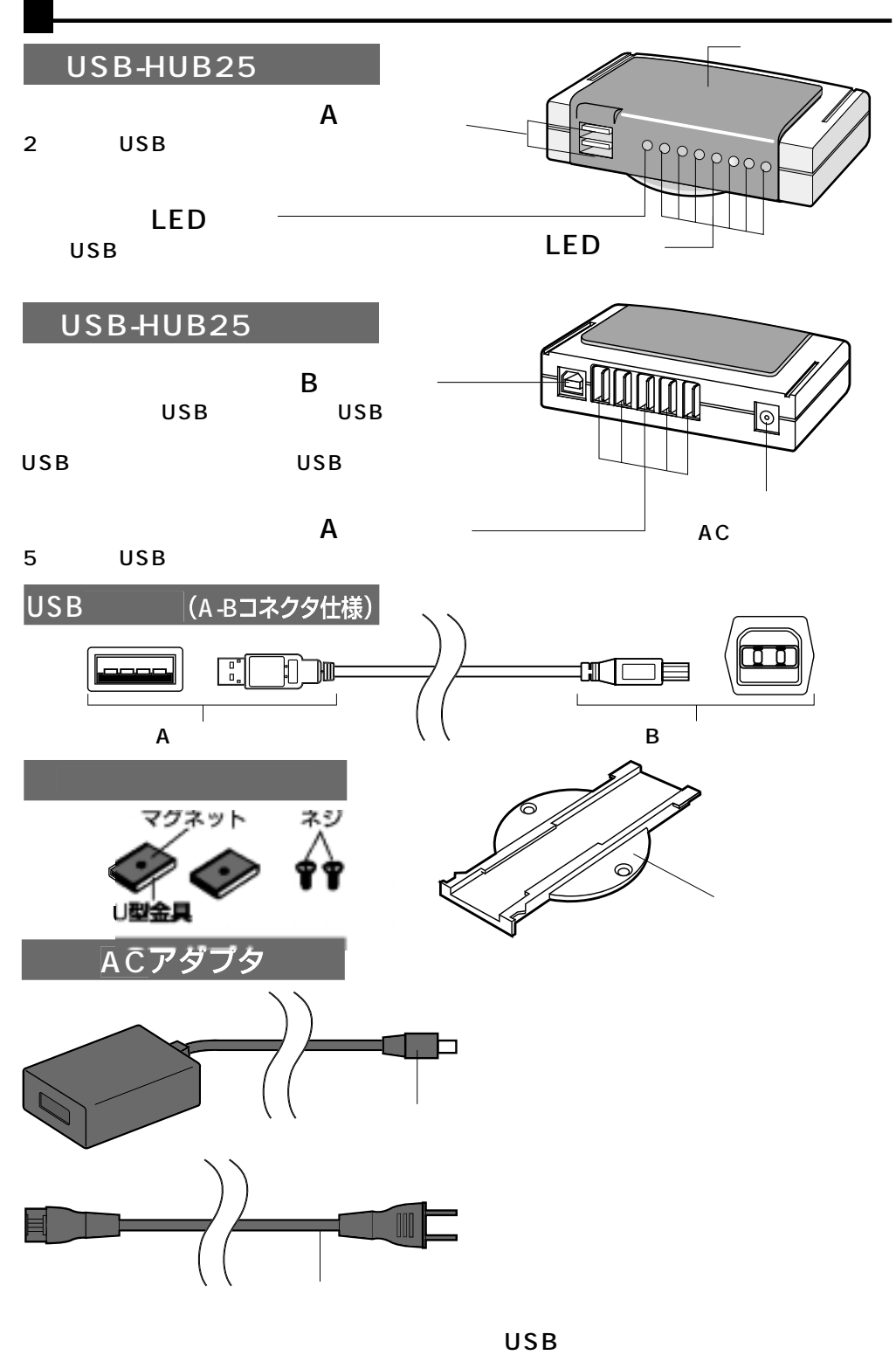

AC<br>AC  $AC$ 

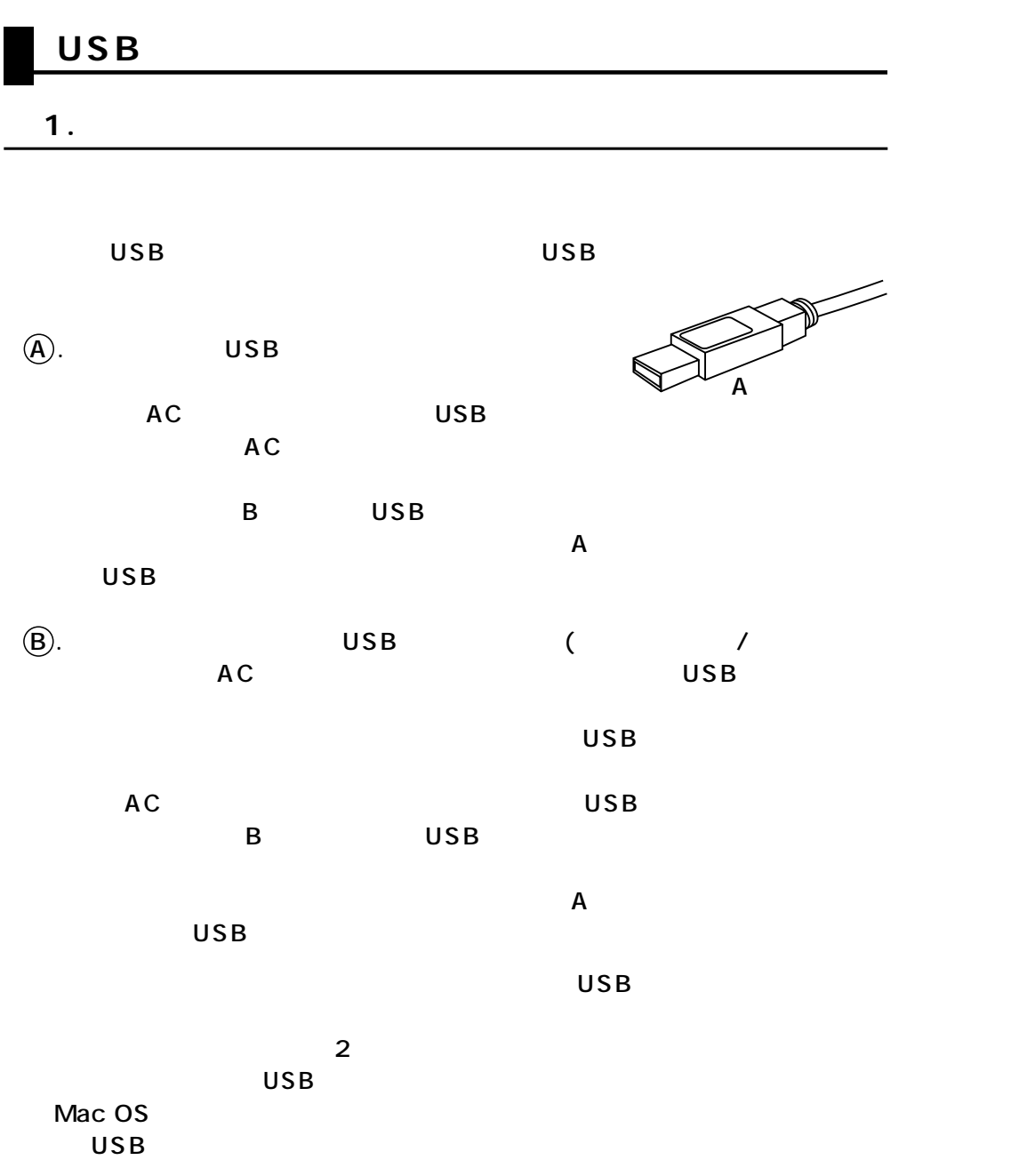

**4**

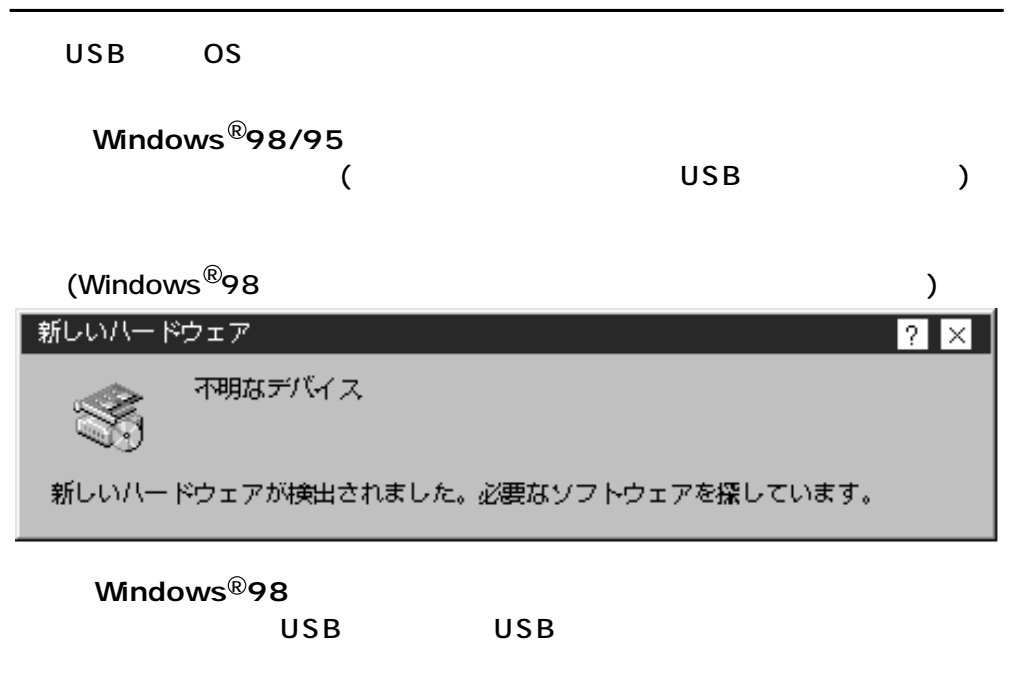

## C:\WINDOWS\INF\USB.INF C

Windows®95 USB USB

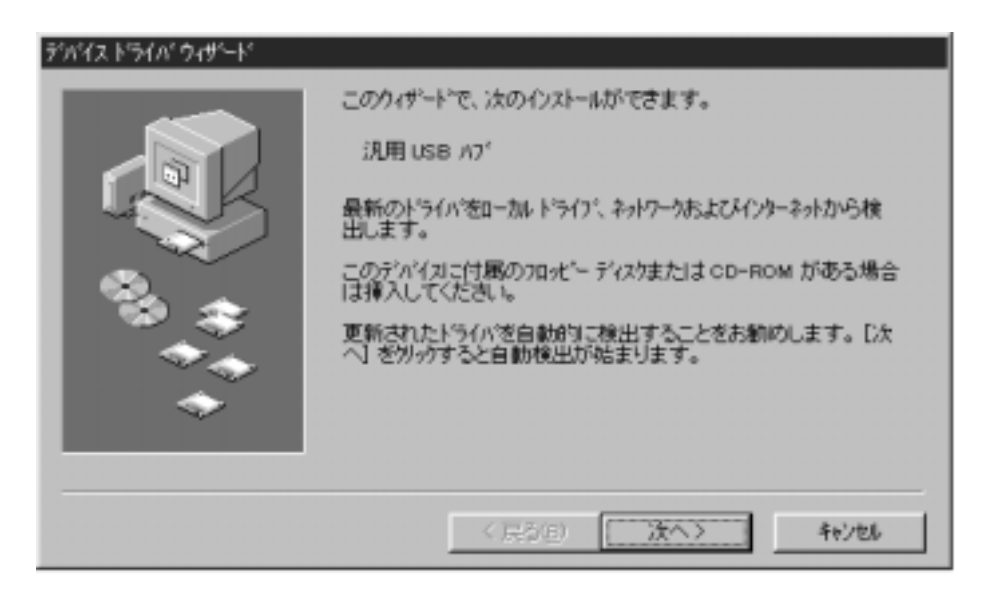

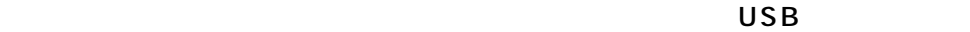

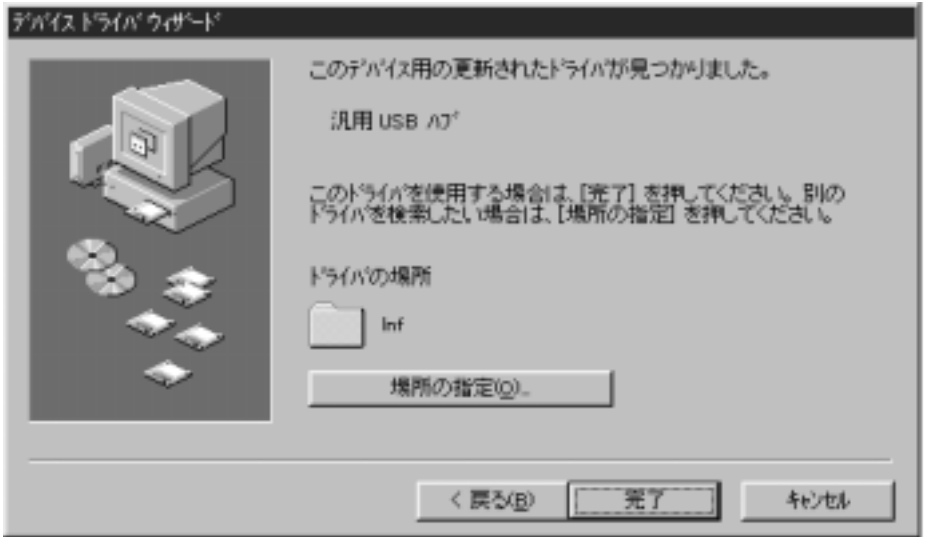

**Windows** $^{\circledR}$ **98 Second Edition** 

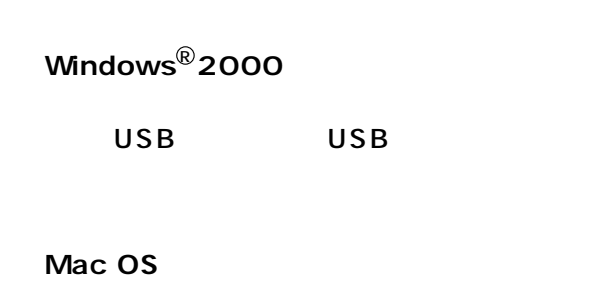

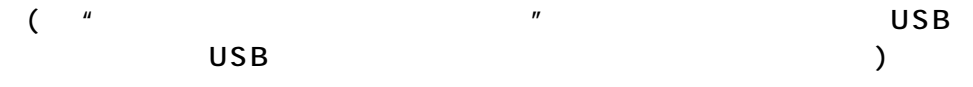

Windows  $^\circledR$ 

 $\overline{\mathsf{USB}}$ 

ャ」タブの中の「ユニバーサルシリアルバスコントローラ」の下に「一般USBハブ

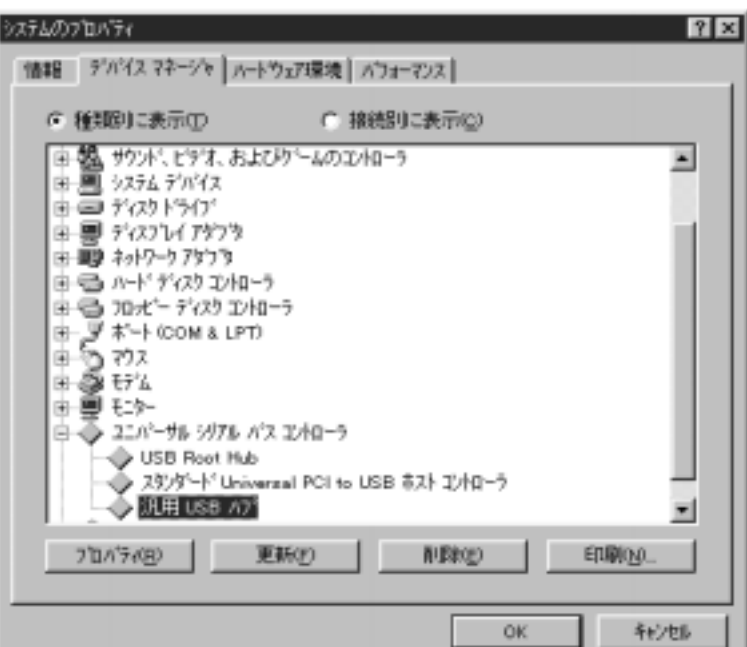

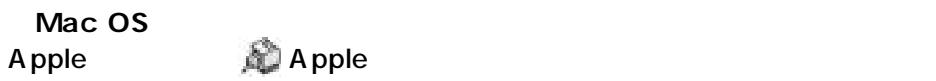

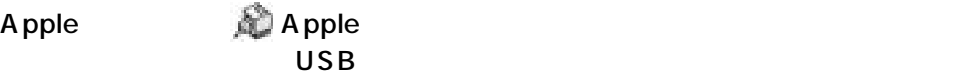

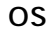

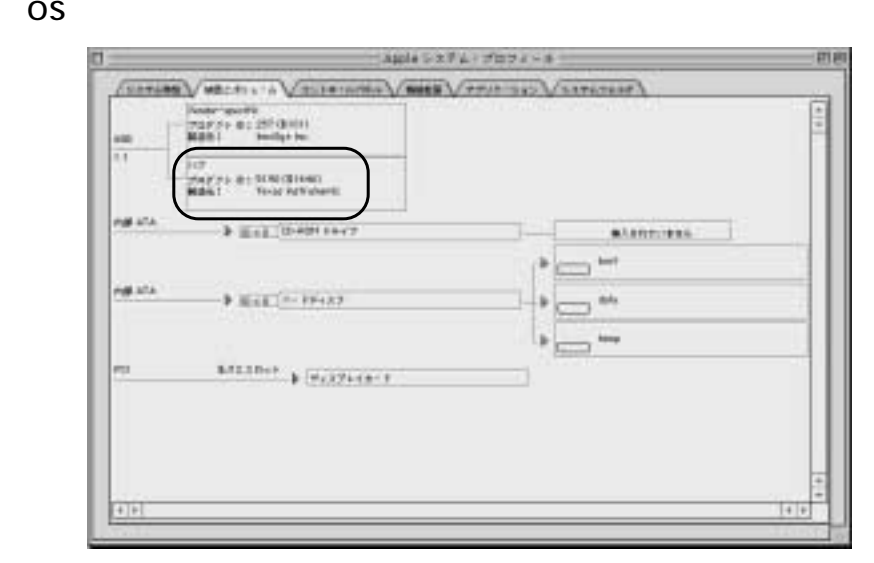

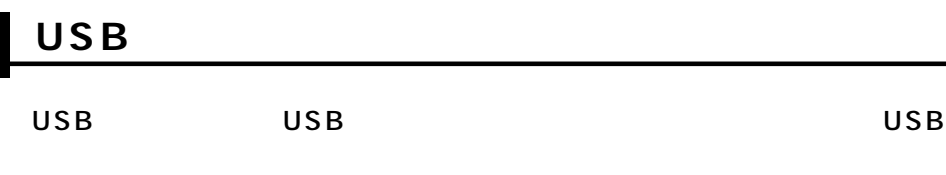

USB (A)

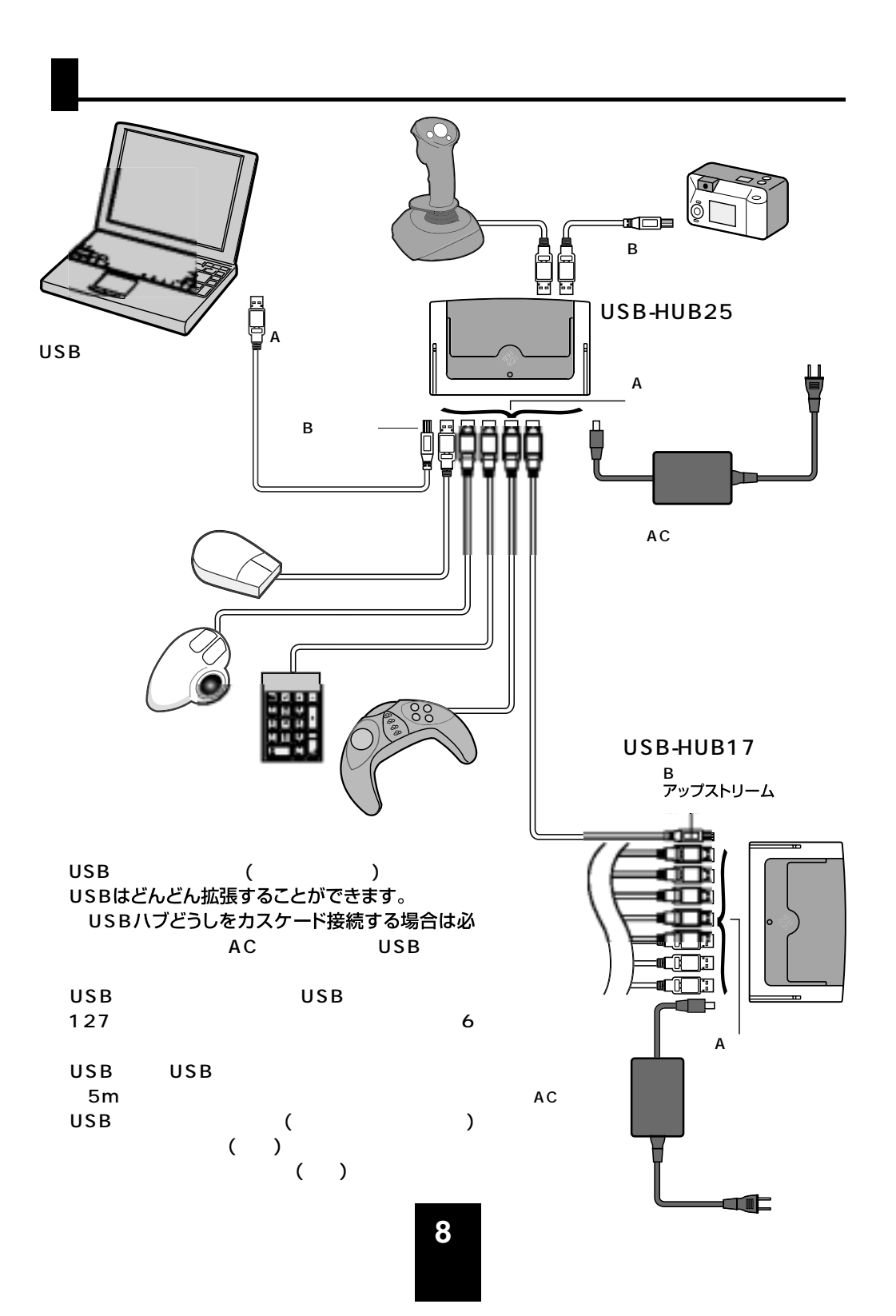

## USB

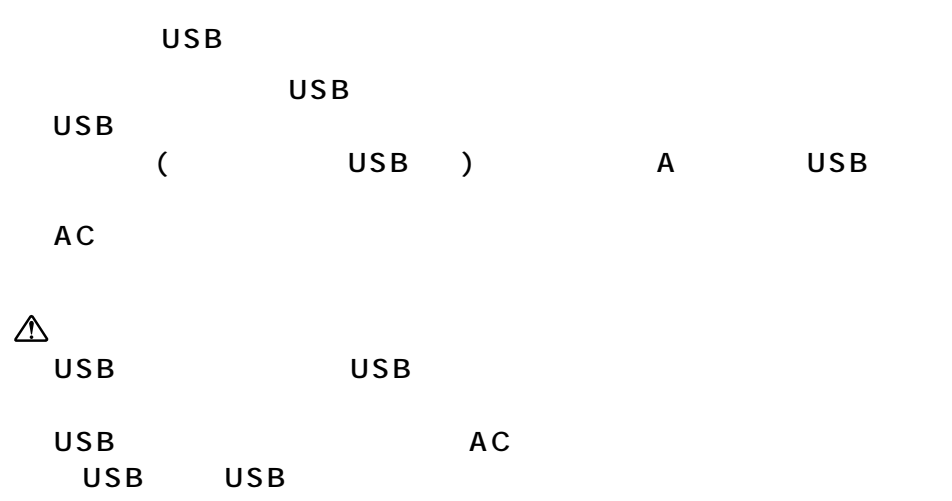

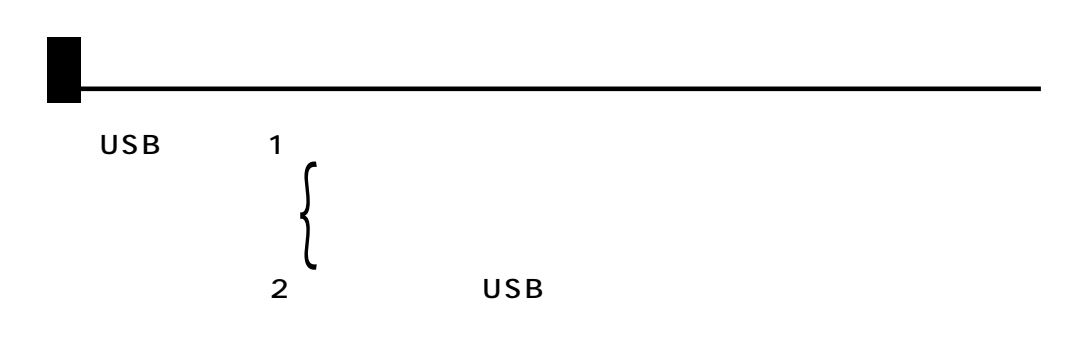

**特長 1 タテ置き**

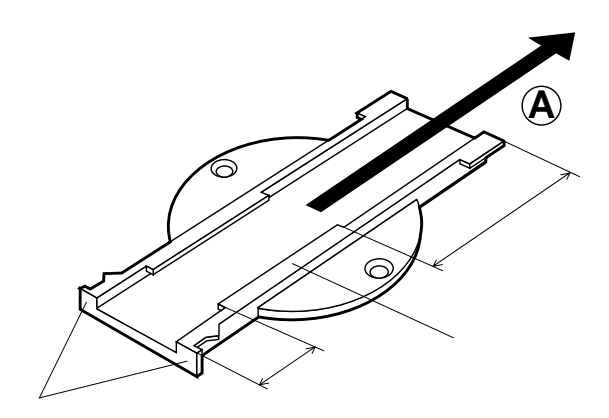

 $\mathbf A$ 

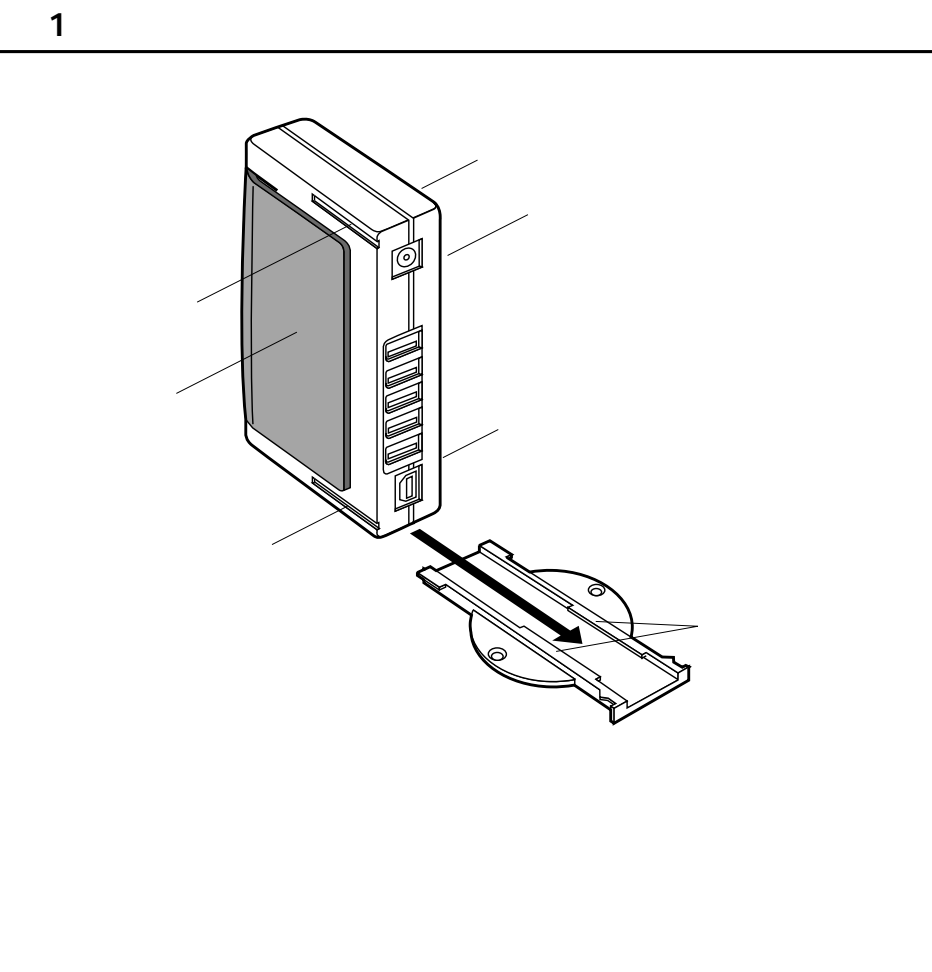

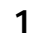

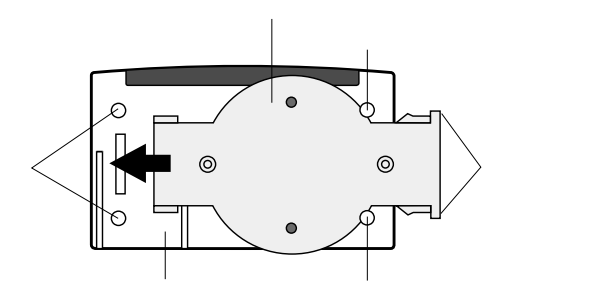

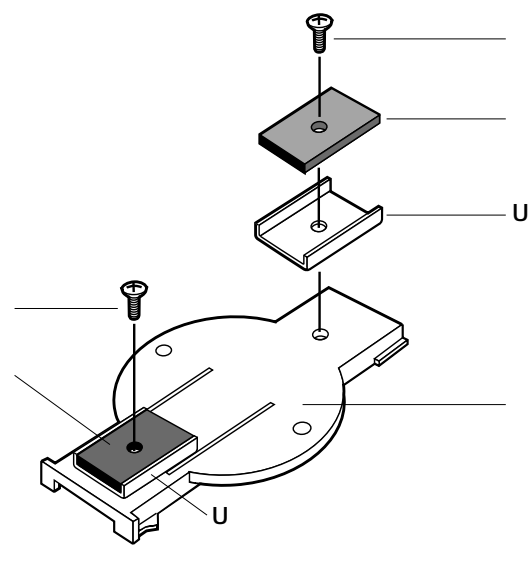

 $\overline{\mathsf{U}}$ 

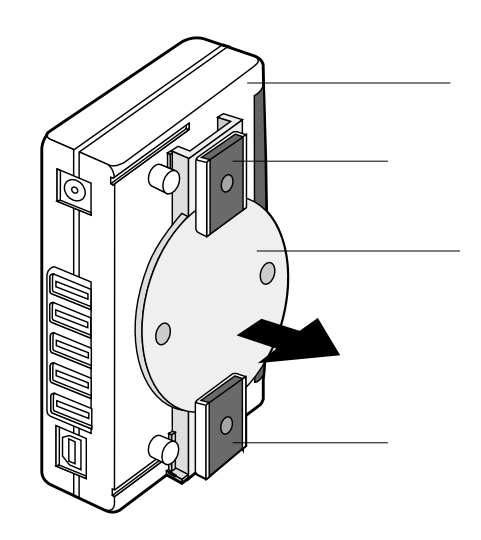

**11**

 $MO$ 

注 意

**特長 1 マグネット止め**

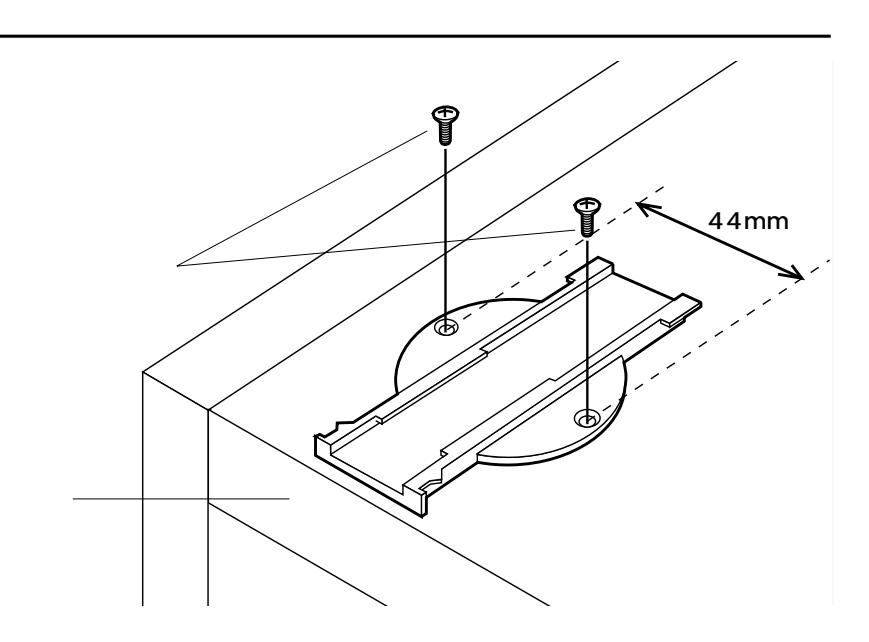

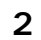

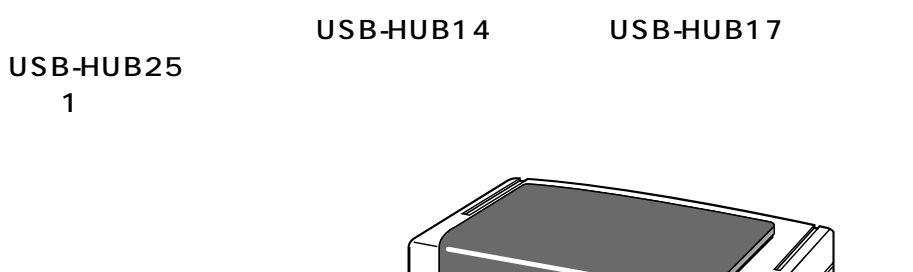

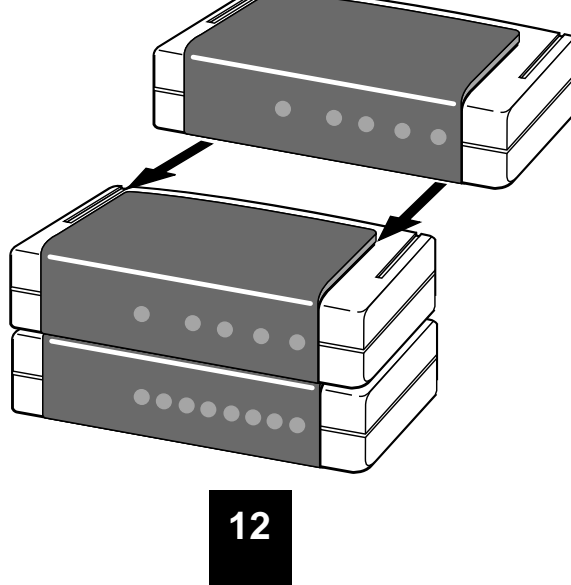

**特長 1 ネジ止め**

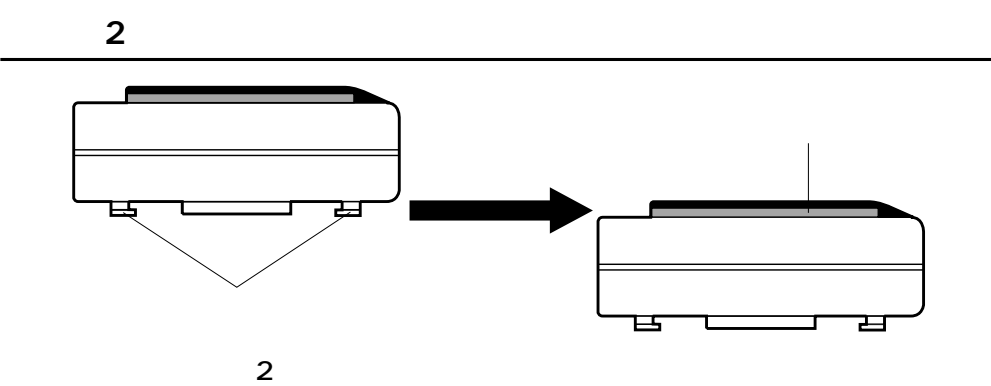

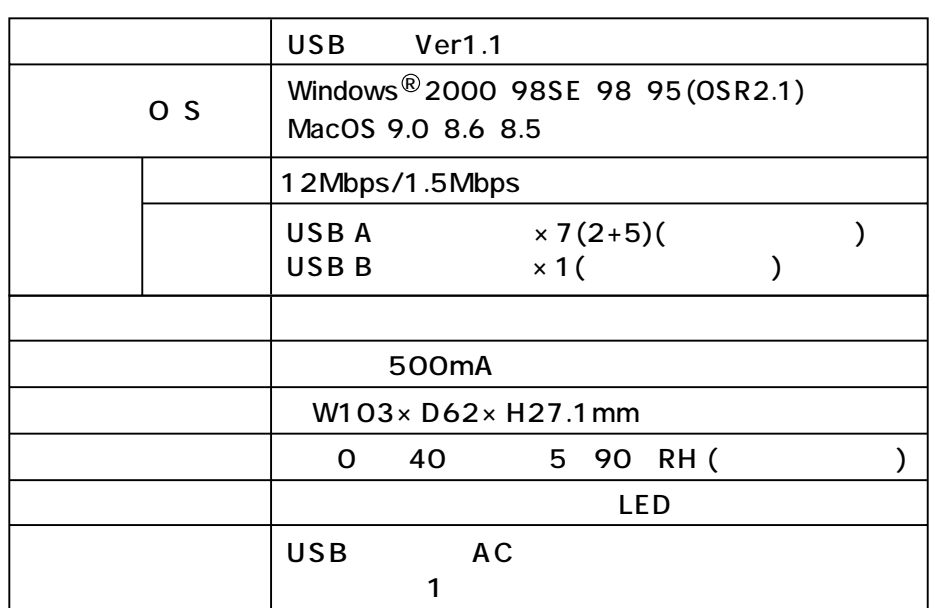

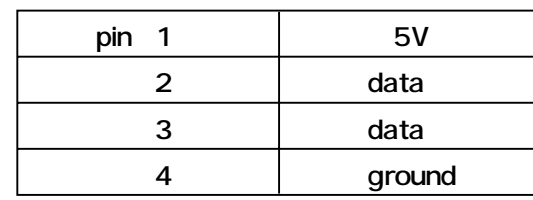